## **15.3 Жагсаалтаар ээлжит хичээл үүсгэх**

## **Жагсаалтаар заавал хичээл үүсгэх**

Энэ хэсэгт та бөөнөөр ээлжит хичээлийг үүсгэх зааврыг авна.

- 1. Сургалтын менежер эсвэл анги удирдсан багш жагсаалтаар заавал хичээлийг үүсгэх боломжтой.
- 2. Үндсэн бүлэг нь анги нийтээр, дэд бүлэг нь сурагчид хуваагдан хичээллэхийг илэрхийлнэ.

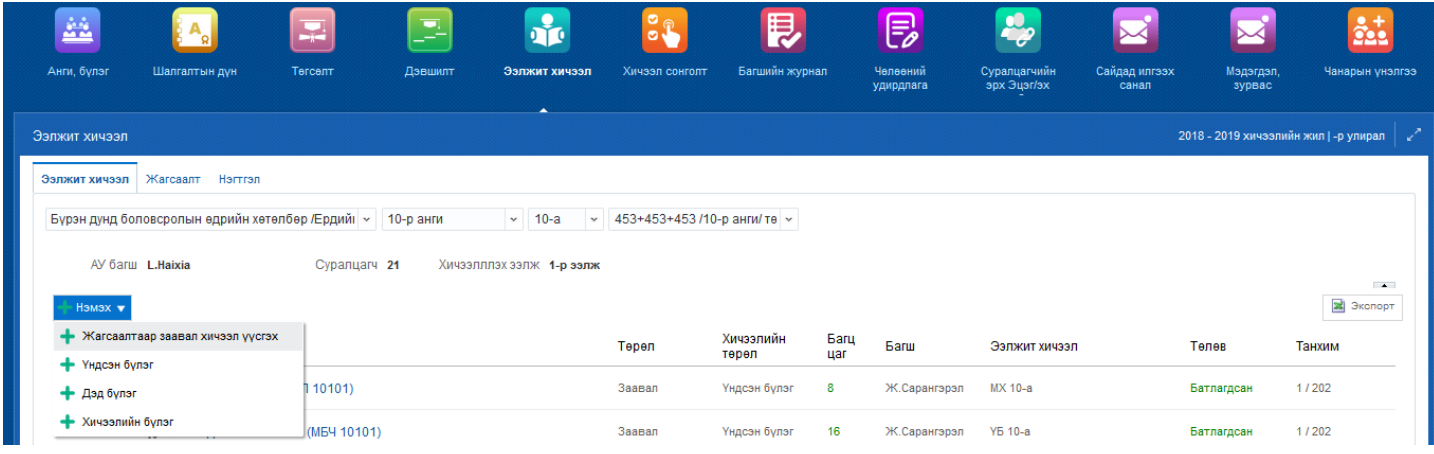

## **Ээлжит хичээл ->Хөтөлбөр ->Анги ->Бүлэг ->Нэмэх ->Жагсаалтаар заавал хичээл үүсгэх**

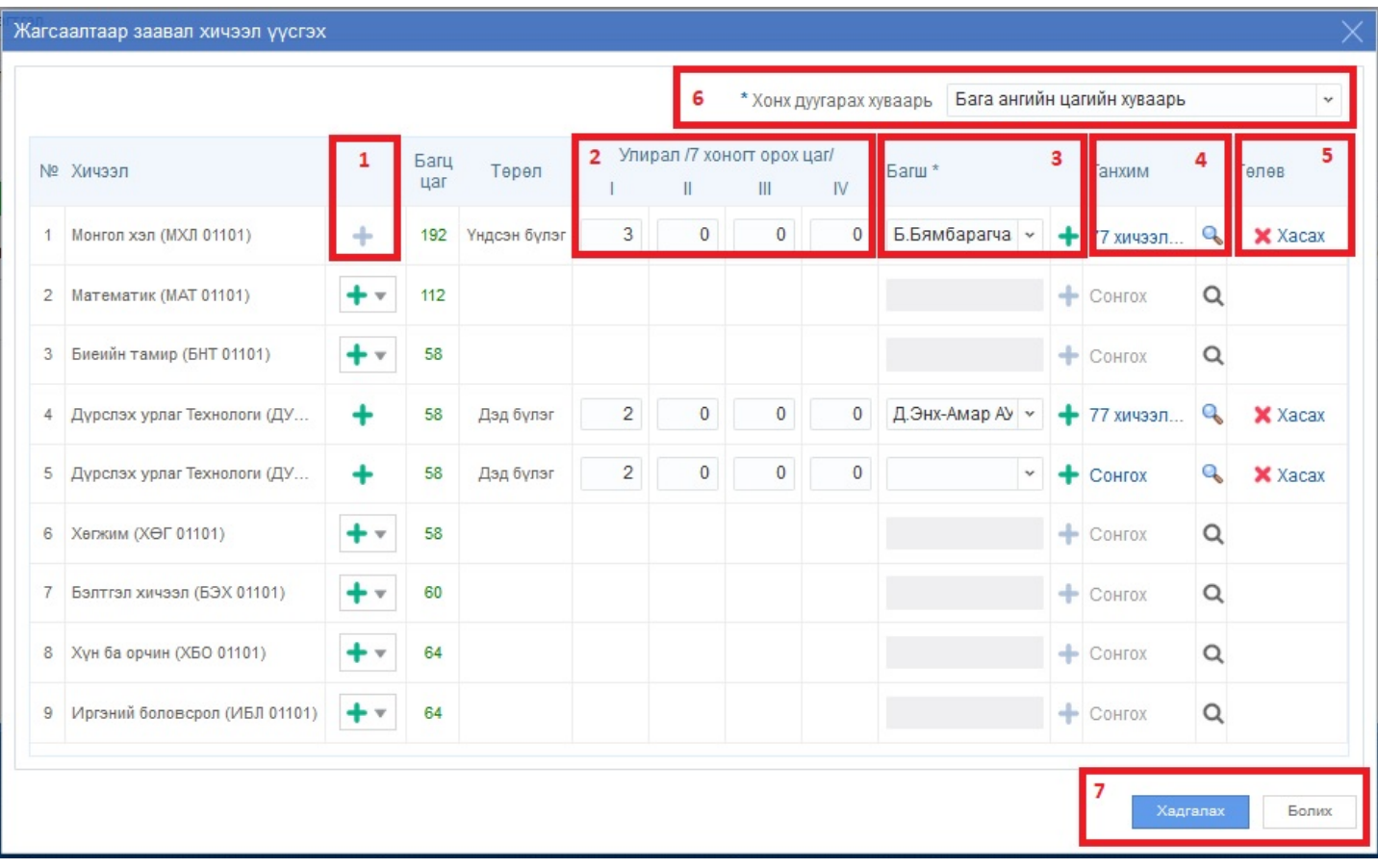

Дээрх үйлдлийн дарааллаар та ээлжит хичээлийг бөөнөөр үүсгэх дараах цонхыг нээнэ.

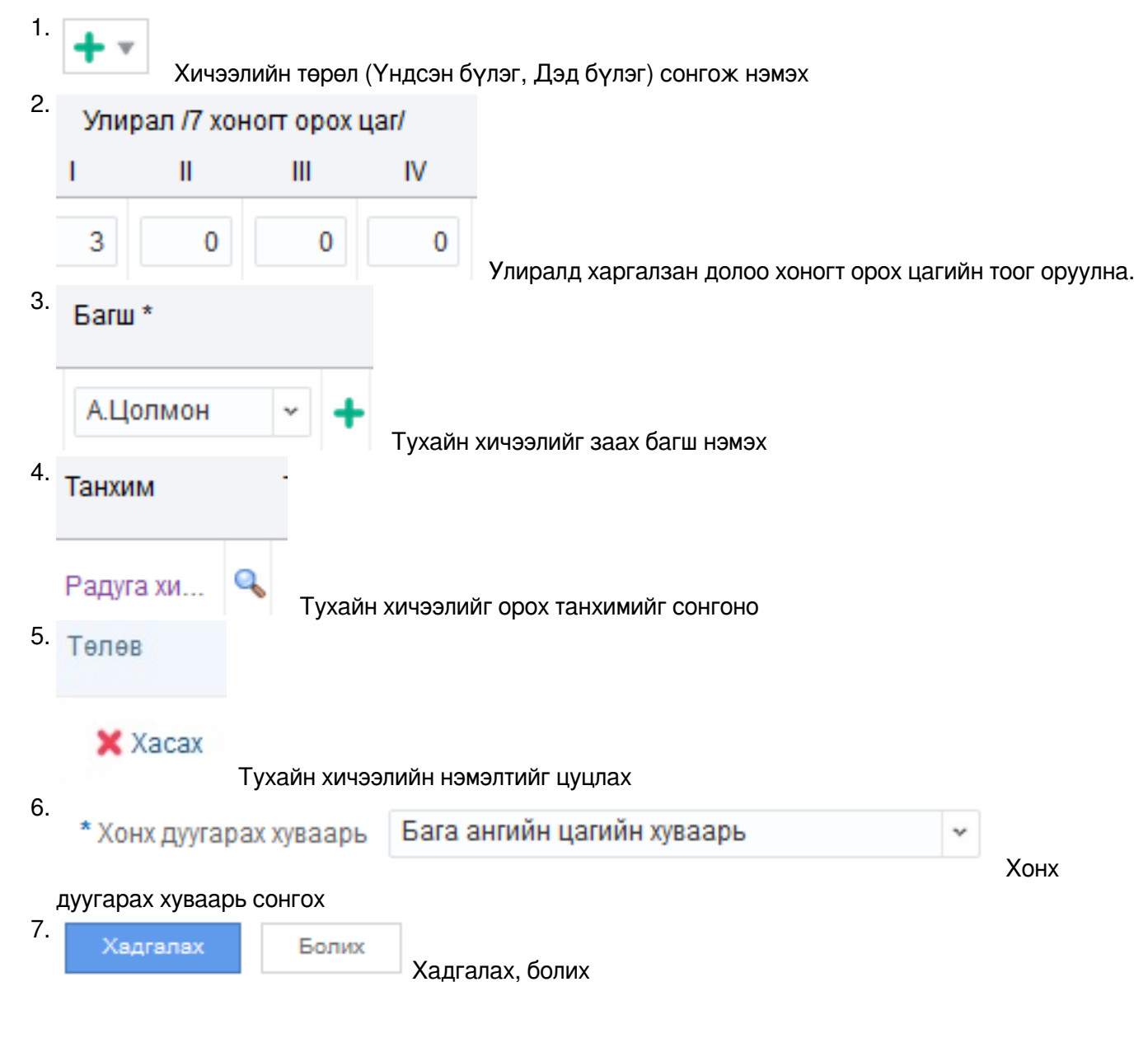